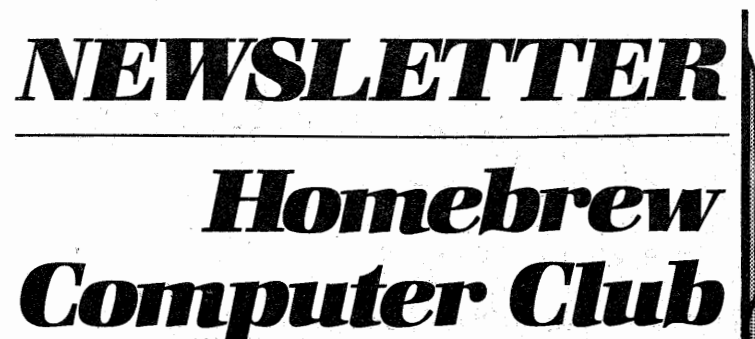

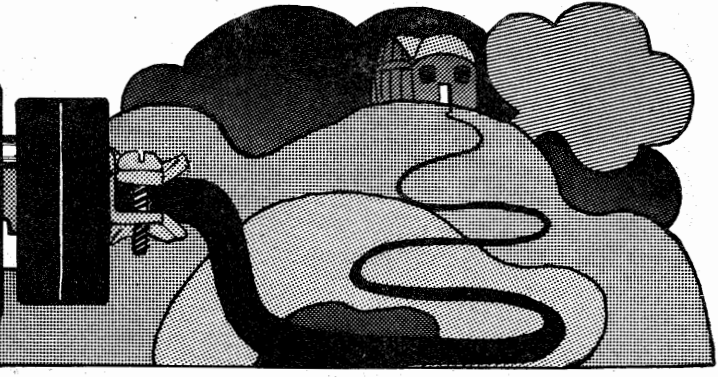

*Robert Reiling: Edi;or* - *Post Office Box 626, Mountain View, CA 94042* - *Joel Miller, Associate Editor Typesetting and Graphics donated by LAUREL PUBLICATIONS; Brent Sack, Art Director, 18385 Main Blvd., Los Gatos, CA 95030 (408) 353-3609* 

# **CMOS COOKBOOK** *--BOOK REVIEW* fig§ *by John Schulein* <sup>~</sup>

CMOS Cookbook by Don Lancaster, published by Howard Sams & Co., Inc.

*CMOS has been called the first "hassle free" digital logic family. It's ultra-low in cost and is available in hundreds of devices from a dozen manufacturers.* With these words, Don Lancaster begins a new book loaded with material to bring you up to date on CMOS technology.

Don Lancaster's first TV typewriter (TVT -1) construction project published in Radio-Electronics in 1973 convinced me to undertake the construction of a home computer. When I saw his article, I decided it was possible to build an inexpensive but fairly powerful I/0 device. After some redesign for a synchronous clock, I built the TVT-1 and then went on to put together a home computer system.

Don Lancaster's new book is a great introduction to CMOS and basic logic design. The first chapter explains CMOS basics and usage reles along with other handy infor such as breadboarding, tools, sources, etc. Chapter 2 contains a numeric and functional index to most common CMOS ICs. Also given are a series of data sheets along with a general description of the device, how to use the device and any known usage restrictions.

General logic design is well covered in the third chapter; multivibrator designs are presented in the fourth. Chapter 5 discusses clocked logic and two common CMOS clocked flip-flops-the 4013 and the 4027. This chapter also covers counter designs, touch and proximity circuits, synchronizers, D/A converters, phase detectors and a tuning indicator.

Chapter 6 deals with counters and shift registers; Chapter 7 covers CMOS op-amps, analog switches and phase-locaed loops. The final chapter is titled, "Getting It All Together" and covers several logic designs including a digital wristwatch, a frequency counter, the bit-boffer Digital Cassette Recorder and a TVT-4 TV typewriter.

The book is well done and worth the \$9.95 price. My only reservation is that more logic designs with synchronous clocks are needed.  $\square$ 

### *COMPUTER MUSIC INTEREST GROUP EORMING*

*The organizational meeting for a new Computer Music Interest Group was held on Wednesday evening, March 9, 1977, at the Community Computer Center in Menlo Park.* 

According to Jim Holliday, provisional chairperson of the group, it has been organized to stimulate serious interest in this field, both from the local homebrew computer hobbyist community and the musical community. The main focus will be on hardware and software, illuminating the technical "how-to'' for the construction of a nicro computer-based music synthe-

# *SANTA CRUZ CLUB*   $\sqrt{E}$  by Joel Miller

The Santa Cruz Computer Club is relaxed, interesting and well organized. A small club with about 30 members, the Santa Cruz club meets at 7 pm on the first Tuesday of every month. Meetings are held at the Mission Hill Junior High School near the intersection of Mission and King Streets in Santa Cruz.

Meetings are generally begun with a demonstration. So far, systems have been demonstrated by Processor Technology, software expert Ed Hall and the *ubiquitous computer jwnkie* Dan. Sokol. National Semidestructor was in last meeting's limelight with a rather long-winded but informative lecture by Wayde Miricle and John Snyder on National's microcomputer products, especially PACE. About 30 members attended this meeting.

Next month's meeting will feature a panel discussion analyzing the pros and cons of various computer kits. Scheduled to sit on the panel are Dan Sokol with his two bits on SOL; Ed Hall, the game of Life wiz; Hank Ebertshaeuser of the nowdefunct Santa Cruz Byte Shop and Gary Muhonen, designer of the PROROM memory board. The major areas of discussion will be each kit's capabilities for applications such as education, text editing, graphics, general programming, dedicated applications, etc. Also to be discussed are

sizer system. A mutual educational and information exchange effort will be mounted for this, and the group will be especially interested in providing a forum for those who have acquired some degree of expertise in the field.

The group will place special emphasis on the needs of the creative musician, considering requirements at the top of a topdown design approach. *Next meeting will be at the same location, Wednesday, March 23, beginning at 7pm. For further details, contact jim Holliday at (415)348-0852.*   $\Box$ 

kit quality, ease of construction and availability of software for the intended use.

For more information, contact club *chairman Tom Halvorsen at (408)335-5091.*   $\Box$ 

# **REDUCED ADMISSION** FOR HCC MEMBERS AT FAIRE

*Homebrew Computer Club members may obtain a reduced admission rate for The First West Coast Computer Club Faire by completing the special Homebrew Computer Club Preregistration Form.* 

The special Homebrew Computer Club preregistration admission fee is \$7.00 (Normal Preregistration is \$8.00; at the door \$9 .00.) This admission fee covers admission to all exhibits and official conferrenee sessions, April 16 and 17, 1977. The special preregistration form may be obtained at Homebrew Computer Club meetings during March or by sending a stamped and self addressed envelope to the Homebrew Computer Club Newsletter, Attention Computer Faire, Post Office Box 626, Mountain View, CA 94042. Please allow sufficient time for Post Office handling. The completed Preregistration Form must be recieved by The First West Coast Computer Faire on or before April 4, 1977.

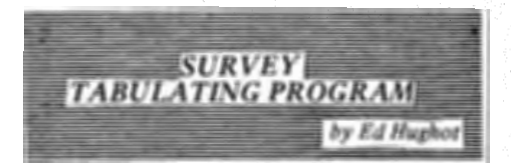

The latest computer survey printed in the Feb 16 *Newsletter* shows how the club is growing. One problem with the survey is that, while very nicely printed, it takes some time to determine which brand is in first, second, ..., nth place. And even though it doesn't take very much time to find that IMSAI-8080 is number one, you have to whip out your calculator to figure what percentage of all computers are IMSAI.

These problems are solved by the program shown in Listing 1. The survey results are not only tabulated but also sorted in order of greatest to least total items in the class, the percentages are printed out, and total in all classes is shown. A sample computer run is shown in Listing 2 to demonstrate how easy it is to get the results of a survey.

The program is written in Altair-compatible BASIC and is very generaL It can be used for any kind of a survey or even an election. Since the program is so easy to modify it can be tailored to custom applications. For example, if you are only going to use the program for club computer surveys, then the headings are part of the program and not imput data.

Modifications to the program can extend its usefulness. Another count vector could be added. Then you can select which count to sort on. Or the list could be sorted by alphabet or by device (all 8080s, etc.). And a little math at the end would compute and report the number of computers per person and project the number of computers in the club.

Statement 50 shows the string, tally and pointer vectors all dimensioned to 20. To accommodate this amount of string space it is necessary to insert statement 30. The sort-in statements 340-390 are a simple bubble sort. This is very crude, but since there are only 20 classes the technique is justified. Studies on the subject have shown that advanced sorting techniques are not cost effective for less than 100 items.

Note that the data is not sorted at all. A pointer is initialized in lines 310-3 30 and is sorted instead. This saves moving all of the string and numeric data around. Finally, the object of a survey is to find what is the predominant class. Therefore, in line 350 the test is the opposite of the more typical sort in ascending order.

*Editor's Note: Ed will supply the source paper tape with documentation for a \$2.00 handling charge. Write Edward E. Hughot, Polyhedral Systems, 437-A Aldo Ave,, Santa Clara, CA 95050; copyright 1977, Edward E, Hughot* D

#### LIST

10 REM. SURVEY 12 REM· TABULATE AND REPORT SURVEY RESULTS 14 REM. ED HUGHOT<br>16 REM. 02/26/77 02/26/77 30 CLEAR 900 50 DIM M\$(20J~TC20>~PC20> 80 PRINT FRECI> 100 PRINT:PRINT:PRINT 110 INPUT "NAME OF DESCRIPTOR" 3H1 \$ 120 INPUT "NAME OF" DATA VARIABLE"JH2\$ 130 PRINT " ENTER DATA AS: V1, V2" 140 PRINT  $145$   $I = 0$ 148 5=0 150 INPUT V\$1V 160 IF LEFT\$(V\$,1)="\$" THEN 300  $170 I=1+1$ 180 M\$Cl>=V\$  $190 T(1)=V$ 200 S=S+V 250 GOTO 150 290 REM 300 N=l 310 FOR 1=1 TO N 320 P<I>=I 330 NEXT I 340 FOR I=2 TO N 350 lr TCP<I>><=T<P<I-1>> THEN 390 360 w=P< I> 365 P<I>=P<I-1>  $370$  P(I-1)= $\theta$ 380 GOTO 340 390 NEXT 1 510 PRINT:PRINT:PRINT:PRINT 520 PRINTTAB<5>; 522 PRINT H1\$J 530 PRINTTAB<3l)J 532 PRINT H2\$ 540 PRINTTAB<31>; 542 PRINT "TOTAL"; 550 PRINTTABC41>J 552 PRINT "PER CENT" 600 FOR 1=1 TO N 610 PRINT lJ 620 PRINTTAB<5>J 622 PRINT M\$tP<I>>J 623 Q=T<P<I>> 640 PRINTTAB<31>J 642 PRINT *Q;*  650 PRINTTABC41)J 652 PRINT Q\*100/S 690 NEXT I 700 PRINT 710 PRINTTAB<31>J 712 PRINT S 999 END 0~

### RUN 4118

NAME OF DESCRIPTOR? MANUFACTURER NAME OF' DATA VARIABLE? SYSTEMS IN OPERATION .ENTER DATA AS: VI.V2 ?  $IMSAI -8080.43$ ? ALTAIR-8800,22 ? PTC SOL,5 ? POLYMORPHIC-88,5 ? OTHER 8080 SYSTEMS, 19 ? APPLE 6502,6 ? SHPERE, 1 ? AMI BOARD, 20  $3$  JOLT $,5$ ? SW TECH PRODUCTS, 4  $?$  KIM $.4$ ? OTHER 6800.650~~~~/6502 SYSTEMS.9  $?$  F8 $<sub>5</sub>$ </sub> ?  $280.9$ ? 8008.9  $?$  TTL $.1$ ? BIT SLICE, 1 ? RCA 1802,6 ?  $LSI-11.3$ ? OTHERS.5 ? \$.0

MANUFACTURER SYSTEMS IN OPERATION<br>
TOTAL PER CENT TOTAL. PER CENT<br>43 23.6264 1 IMSAI-8080 43 23.6264<br>2 ALTAIR-8800 22 12.0879 2 ALTAIR-8800 22 12.0879<br>3 AMI BOARD 20 10.989 3 AMI BOARD 20 20 10.989<br>4 OTHER 8080 SYSTEMS 19 10.4396 4 OTHER 8080 SYSTEMS 19<br>5 OTHER 6800/6502 SYSTEMS 9 5 OTHER 6800/6502 SYSTEMS 9 4.94506<br>6 280 4.94506 6 Z80 9 4 ·9450 6  $7 \t 8008$  4.94506 8 APRLE 6502 6 3.2967<br>9 RCA 1802 6 3.2967 9 RCA 1802 6 : 3.2967<br>10 PTC SOL 5 2.74725 10 PTC SOL<br>
11 POLYMORPHIC-88 5 2.74725<br>
12 JOLT 5 2.74725 12 JOLT 5 2.74725  $13 \t F8$  5 2.74725 14 OTHERS 5 2.74725 15 SW TECH PRODUCTS 4 2.1978<br>16 KIM 4 2.1978 16 KIM 4 2.1978  $17$  LSI-11 3 3 1.64835 18 SHPERE 1 • 549451 19 TTL  $\frac{1}{1}$   $\frac{1}{549451}$ 20 BIT SLICE 1 **1** • 549451

182

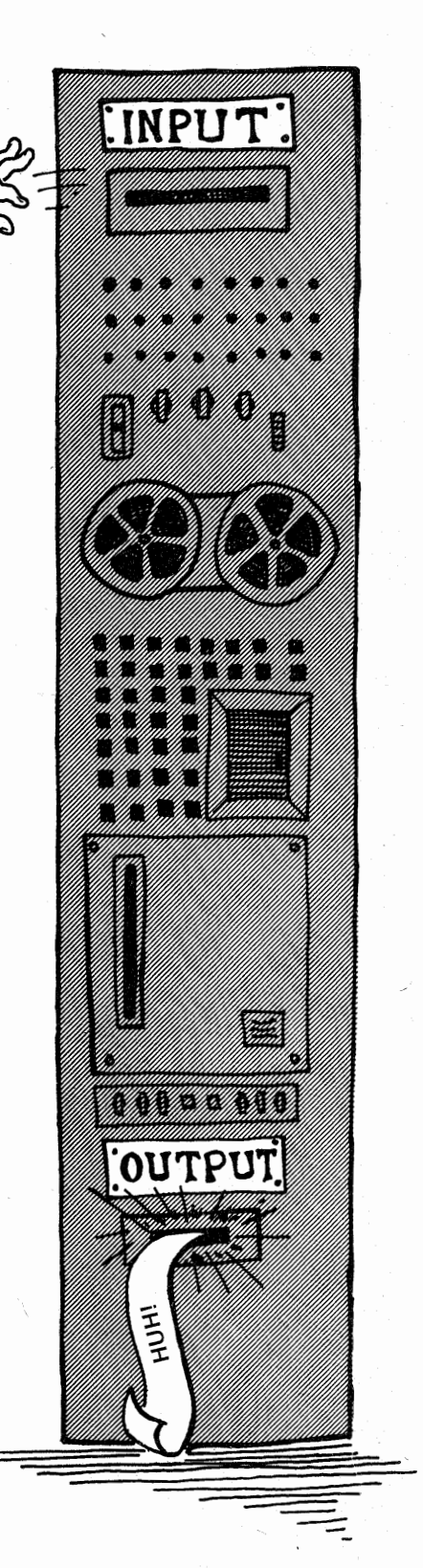

不出于记录: 2019/2020

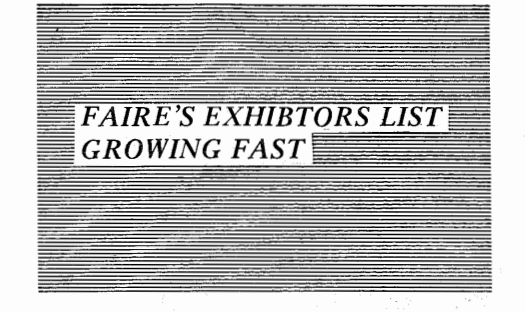

*An impressive list of exhibitors have taken display space at The First West Coast Computer Faire.* 

By March 6, 1977, a total of 146 exhibitors' booths were rented, according to information obtained by the Homebrew Computer Club Newsletter. The organizations that have taken exhibit space are listed in the adjoining list.

The First West Coast Computer Faire will be held at the San Francisco Civic Auditorium April 16th and 17th. A kickoff banquet will be held April 15th at the St. Francis Hotel.  $\square$ 

COMMITTED EXHIBITORS March 6, 1977

6502 PROGRAM EXCHANGE ACM, BAY AREA ACTION AUDIO ELECTRONICS ADVANCED MICROCOMPUTER PRODS ALPHA MICRO TECHNOLOGY ANDERSON-JACOBSON, INC. APPLE COMPUTERS BENDER PUBLICATIONS, NCEN&SCEN BOARD BYTERS **ESCON** BYTE MAGAZINE BYTE SHOP OF PALO ALTO BYTE SHOPS OF ARIZONA BYTE, INC. CALIFORNIA BUSINESS MACHINES CENTER FOR STUDY OF FUTURE COMPTEK COMPUTALKER CONSULTANTS COMPUTER DECISIONS MAGA71NE COMPUTER KITS, INC. COMPUTER MAGAZINE COMPUTER ROOM OF SAN JOSE COMPUTER STORE OF SAN FRAN. CREATIVE COMPUTING MAGAZINE CROMEMCO DATA TERMINALS&COMMUNICATIONS DAVIS LABORATORIES DAYTON ASSOCIATES DIGITAL GROUP DIGITAL RESEARCH DIGITAL SYSTEMS DILITHIUM PRESS E&L INSTRUMENTS ECD CORP. EIDETIC DESIGNS ELECTRONIC TOOL CO. ERUDITIOMNIUM EXTENSYS CORP. GALAXY SYSTEMS GIMIX, INC. GODBOUT ELECTRONICS HAL COMMUNICATIONS CORP. HAYDEN BOOK COMPANY, INC. HEURISTICS, INC. IASIS INC. IBEX IC MASTER&UPDATE I COM IMSAI INTEGRAND RESEARCH CORP. INTERFACE AGE MAGAZINE INTERSIL, INC. ITTY BITTY COMPUTERS JENSEN TOOLS&ALLOYS KILOBAUD MAGAZINE LOGIC DESIGN, INCORPORATED MECA MICRO DESIGNS MICRO-TERM INC. MICROCOMPUTER ASSOCIATES

MICROPOLIS CORP. MICROTECH COMPUTER CO. MICROTRONICS MICROMATION, INC. MIDWEST SCIENTIFIC INSTR. MINI-MICRO SYSTEMS MAGAZINE MINITERM ASSOC. MINNESOTA MINING& MFG. CO. NATIONAL SEMICONDUCTOR NEWMAN COMPUTER EXCHANGE NORTH STAR COMPUTERS, INC. NOVAL, INC. OHIO SCIENTIFIC INSTRUMENTS OK MACHINE&TOOL CORP. OLIVER AUDIO ENGINEERING PACIFIC OFFICE SYSTEMS PAIA ELECTRONICS, INC. PARASITIC ENGINEERING PENINSULA MARKETING SERVICES PEOPLE'S COMPUTER CO. PERIPHERAL VISION PERSCI PERSONAL COMPUTING MAGAZINE PFEIFFER, E&L POLYMORPHIC SYSTEMS PROCESSOR TECHNOLOGY PROF.&TECH. CONSULTANTS ASSN. REALISTIC CONTROLS CORP. RIGEL FOUR RO-CHE SYSTEMS ROM MAGAZINE S.D. SALES SCIENTIFIC RESEARCH INSTRUMENT SMOKE SIGNAL BROADCASTING SOLID STATE MUSIC SOUTHERN CALIF. COMP. SOCIETY SOUTHWEST TECHNICAL PRODUCTS SUNRISE ELECTRONICS SUNSET TECHNOLOGIES SYNETIC DESIGNS SZERLIP ENTERPRISES TARBELL ELECTRONICS TECHNICAL DESIGN LABS INC. TECHNICAL SYSTEMS CONSULTANTS TELETYPE CORPORATION TRIPLE 1/PHIDECK, ECONOMY CO. VECTOR GRAPHIC, INC. VIDEO TERMINAL TECHNOLOGY WESTERN DATA SYSTEMS WIZARD ENGINEERING XIMEDIA CORP. **XYBEK** BELL& HOWELL SCHOOLS BYTE SHOPS OF ARIZONA COMPONENT SALES, INC. COMPUCOLOR CORP. DIGITAL PROJECTS, lNG. MICRO-COMPUTER DEVICES **MOVONICS** 

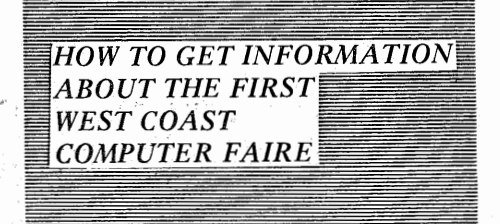

Would you 11ke to exhibit at The First West Coast Computer Faire or get the Silicon Gulch Gazette with news 'about the Faire? Write to : The Computer Faire, Box 1579, Palo Alto, CA 94302. Ask for the Silicon Gulch Gazette, it's free. Ask for exhibitors' information too if you plan to rent exhibit space.

*Potential exhibitors may telephone (415) 851-7664 for current status of*   $a$ *vailable space*.

オロコン

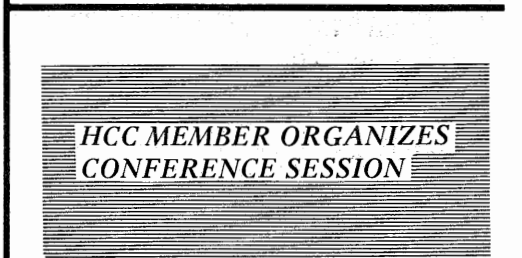

Dick Sherman, K6EIH, has organized a conference session for The First West Coast Computer Faire on the Application .of Microprocessors to Amateur Radio. Plans for this session include the following topics and speakers:

*The Amateur and Microprocessors, Wayne Green, WZNSD/1, Publisher of 73 and. Kilobaud.* 

*C W Man's Utopia--Automatic Reception and Transmission Ivar Sanders, W6]DA, Ray Boaz, -Verne (Andy) Anderson, W6LPM. (A hardware demonstration .will follow the algorithm description.)* 

*Ham R TTY-Its Evolution and Future, Bob Brehm, WB6QFA)witb a demonstrationof a microprocessor controlled RTTY station by David Altekruse, W6RA W.* 

# *Microprocessor Control of a VHF*

Lou Dorren WB6TXD (A discussion of *control pholosophy and a demonstration using WR6ABM.)* 

#### *Software Generated SSTV*

 $Clay$  Abrams, K6AEP (A real scoop! The first all-software generation of  $video$  and sync for slow scan television  $\lim$  the known world!)  $\square$ 

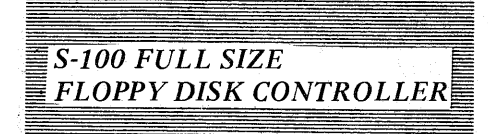

The Computer Hobbyist Products' Floppy Disk Controller Board is designed for use with the S100 Bus and an 8080 or Z-80 type processor, however, the board can be modified to operate with most CPUs. The board will control up to eight drives in a daisy chain arrangement where only one drive is selected at any given time.

The CHP controller Board does not use DMA for data transfer-it uses the interrupt capability of the 8080 type processors for efficient software data transfer. All necessary interrupt vectoring circuitry is included on the board, with selectable yectoring.

The board is constructed of high grade epoxy glass with gold-plated connectors and plated-through holes. The mating connector for the drive cable is included. All l.C.s are socketed, except for the voltage regulators. All supplies are regulated on the board-no Zener diodes.

The CHP. Floppy Disk Controller uses the Western Digital FD1771 LSI controller. Complete disk handling for interface to FDOS such as CP/M (copyright 1976,'77, Digital Research, Inc.) can easily be accomplished in less than 256 Bytes of ROM.

The hardware is fully buffered from the S100 interface and the connections to the disk drives. Externally adjustable delays are incorporated to accomodate head load delays in the various brands of drives. Access rate (track to track) is controlled by the software imbedded in the access commands. Interrupt vectoring for end of operation interrupt from the FD1771 chip is jumper selectable. Data request interrupts force an enable interrupt instruction to be executed.

Drive selection is accomplished by a normal 8-bit output port, with one line being assigned to each drive. In the unlikely event that more than eight drives might be required, external decoding circuitry could be added, expanding the controller's capability to 256 drives!

Computer Hobbyist Products, Inc. is making this controller available in two forms; kit or fully assembled, tested and burned in. The Controller only costs \$300 for one kit, or \$375 for the same thing but assembled and tested. Prices for quantities of 50 are \$275 each, or \$350 each for the assembled and tested lots. The CHP controller kit with one REMEX 1000B Drive costs \$850 for one or \$800 each for quantities of 25 or more. Add \$75 to the last two prices for assembled and tested controller with one REMEX 1000B Drive. CHP, Inc., can be contacted at Post Office Box 18113, San Jose, CA., 95158

## MICRO COMPUTER DICTIONARY AND GUIDE by Charles J. Sipple and David A. Kidd

Published by Matrix Publishers, Inc. Champagne, IL. 61820

Have you ever wondered about the proper definition of baud, LISP, or zero page addressing? The terms are easily found in the MICROCOMPUTER DICTIONARY AND GUIDE. The authors have assembled over 5000 entries in a clear and easy to read and use book. Extensive cross-referencing has been used as an aid in locating terms which one might look for in more than one place.

Newcomers and oldtimers alike can benefit from this book. Its a ready reference with definitions that are up to date. Newcomers should find extensive use for

the book as they learn about microcomputer systems and equipment.

In addition to the definitions of microelectronic terms which fill 516 pages approximately 150 pages are devoted to appendices. In the appendices can be found symbols, units and constants of electronics, mathematics, definitions, acronyms, computer language summaries (APL, BASIC and FORTRAN) numbering systems, and much more.

The Microcomputer Dictionary and Guide is available at most computer stores or directly from the publisher.  $\square$ 

CALCULATOR LIB NEWSLETTER

CALCULATOR LIB is a newsletter dedicated to bring to the calculator enthusiast up-to-date information on matters related to calculators. Helping on matters related to "calculator wizardry" of its liberated readers, it acts as a clearing house of collective ideas, limited solely by ingenuity of the human mind.

30 years ago a multi-million dollar monster was built; it consumed 30 kw power for its 18000 vacuum tubes and had no more calculating power than a \$400 programmable calculator has today.

Seven years ago, electromechanical calculators sold for \$1000-\$2000, with barely as much calculating power as the

under-\$20 electronic calculators have today. Industry did not stop; more and more calculators are being developed for less and less money. Today, the calculator has arrived-it is of the people and for the people. These people, liberated by the calculator, need regular, continuous and timely information.

Editors are Gene J. Hegedus and John DeReyes. The newsletter is published bi-monthly with a subscription rate of 12 issues for \$15. For information contact: *TECHNICAL DEVELOPMENTS Post Office Box 2151 Oxnard, CA 93034*  $\Box$ 

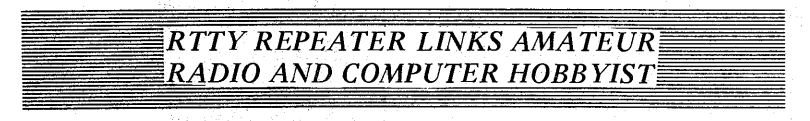

Many people interested in computers and communications wonder where a good communications link is that can provide an information interchange between computers hobbyists and well as those just interested in communicating.

The answer is the growing use of the amateur radio teletype repeater WR6ACR. This repeater is utilized for the promotion of radio teletype as a means of cummunications for anyone who is interested. And lately the interest has been computers!

The repeater is located on San Pedro Ridge just north of San Rafael. The frequency is 147.93/147.33 Mhz. Those wishing to use the repeater should use narrow band FM transmission with a twotone audio keying shift of 185 Hz. (2125- 2290), Since the signal is FM, signals from miles around will get through perfect copy almost all the time.

A simple T.U. (terminal unit) that de-

*HCC Newsletter/Val 2, Issue 15/March 16, 1977* 

codes the two tones and keys the printer loop supply is available at low cost. The unit consists of a phase lock loop tone decoder, a function generator to create the two tones when keyed and associated circuitry for autostart.

Printers are readily available and very low cost. A Teletype Model 15 or 19 is available for less than \$100 and can be used with your computer providing a conversion program is used to convert from ASCII to the Baudot code which is used exclusively on amateur radio.

Should you want more information call: *Alan Bowker at (415) 453-1853*, San *Rafael, or if you live in the Peninsula call Terry Conboy at (415) 364-3107, Redwood City.* In addition, a demonstration system will be operating at The First West Coast Computer Faire, according to Alan Bowker. Users of the repeater will be available to answer questions.  $\square$ 

*five* 

#### *BITS OF INTEREST*

# *DIABLO PROFESSIONAL USERS GROUP*

Diablo Professional users group has been meeting at Diablo Valley College on the 4th Wednesday of each month since November.

The word "professional" refers to two categories. One, the novice in computerswho's an expert in some other field where he makes his living. Two, the expert in computers-who can provide the answers to the first.

For you budding technical types, here's your chance to get in on the ground floor of microcomputer consulting; the novices you'll meet represent a gamut of various industries and professions. They are looking for those with practical knowhow. And in case you don't recognize yourself, you're in the consultant category even if you're a high school or college studentbut have been involved in the hardware and/or software  $\mu$ P scene for several years.

Our March meeting will feature a discussion of video display technology and a comparison of the various commercial products available in the small systems market.

Meetings are held in the College library large conference room from  $8 - 10$  pm, on the 4th Wednesday of each month. (March 23rd, April 27th, May 25th, etc.) DVC is near the Willow Pass exit of Freeway 680. *For details write or call: Bob Hendrickson, Electronics Dept, DVC, Pleasant Hill, CA, 94523; (415) 687-8373.* 

#### *LOW COST MICROCOMPUTER USES ULTRA-FAST Z-80 p.P*

Cromemco has announced availability of a new microcomputer designed for dedicated applications. The low-cost Z-2 microcomputer features high speed and state·of-the-art power. A high-speed 4 MHz version of the Z-80 microprocessor, generally considered the standard for the next microprocessor generation, gives the Z-2 more power and greater speed than other microprocessors.

The Z-2 contains the fast (250 ns cycle time), powerful CPU card, a motherboard with 21 card sockets and a 30 A heavy duty power supply capable of meeting virtually all power needs including floppy disk drives. The circuitry is enclosed by a metal cabinet designed for either rack or bench mounting. The Z-2 is supported by high-speed (4 MHz) dynamic RAM memories. Substantial software includes a monitor, assembler and a control-BASIC interpreter specifically designed for microprocessor control applications. Kit price is  $$539$ ; delivery is from stock to  $30$  days. For more information contact] oe McCrate, Cromemco, Inc., 2432 Charleston Rd., Mountain View, CA 94043 (415)964-7400.

#### AS A TOOL FOR THE ARTIST

The computer is a versatile tool for the musician, writer, graphic artist, conceptual artist and the dramatic artist. A class with simple programs, special purpose languages, games, graphics, dialogues and other entertainments introduces the sutdent to the computer applied to the needs of the artist.

Even if you are a computer professional or personal computing addict, come anyway.Class held at DeAnza College, Art 11, Wednesday 2:30-4:30 pm. Spring Quarter. Instructor-Gregory Yob, 326- 4039 (work), or 446-6182 (home).

#### NETWORK

1 am studying the possibility of setting up a hobbyist computer network with between 3 and 200 hobbyist computers spread over California (the USA?, the world?) communicating to each other in a message switched mode. Preliminary research indicates this scheme is practical for the transfer of modest-sized messages or

files between any two computers in the network. Anyone interested in learning more, participating, helping, etc. please write or call Dave Caulkins, 437 Mundel Way, Los Altos, CA 94022; (415)328-4211 days, (415)948-5753 eves.

#### NEW LIFE FOR OLD ALTAIR

For over two years, San Jose Speedway has been the test bed for a computerized race scoring system. Scientific Computerization of Racing Equipment has an Altairoperated scoring system and display sign up and running. The sign is 62 feet long by 8 feet high with a giant moving serial display similar to the little Burroughs PanaplexTM. A modified MITS CT256 termmal writes advertising on audio tape and then reads from the tape to the sign. The terminal keyboard provides instant display of track information and an-<br>nouncements.  $-$ Dave Core -Dave Corbin

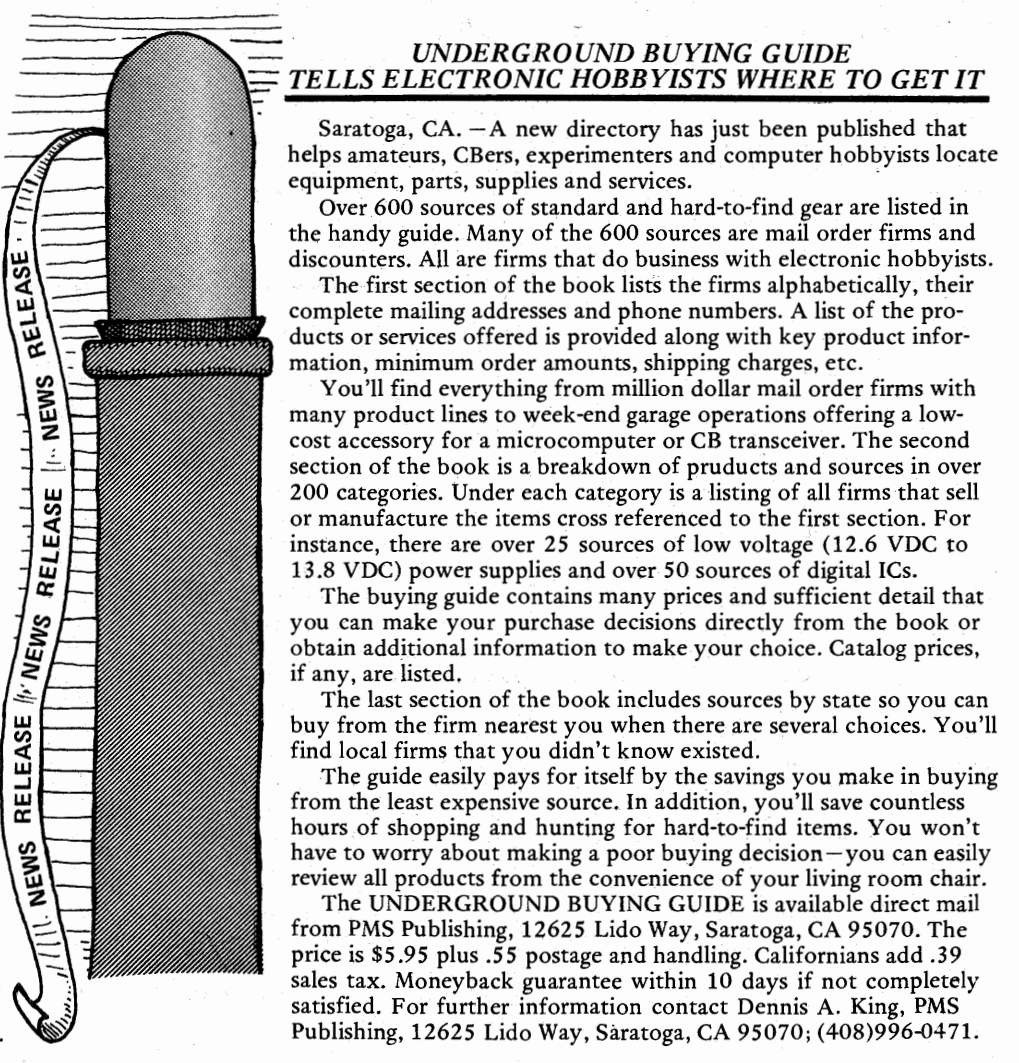

**ZIBM 731 SELECTRIC I/O TERMI-**NAL- This terminal has never been used except for occasional manual typing. Equipped with sprocket feed platten. Takes all IBM Selectric typewriter fonts. Prints upper and lower case. Will trade for quality video terminal or \$625 cash. Joel Miller (4i5) 962-3372 days or (408) 353-2663 evenings.

For Sale-WANG COMPUTER SYSTEM-2200A with cassette, CRT, keyboard, 12K usable RAM, full BASIC in firmware. \$4,500 (an \$8,000 value). AI Leung 364-6746, Box 5272, Redwood City, CA 94063.

IBEX 16K PROM Board kits are still only \$85. S-100 compatible. Uses 2708s, even T.I.s new  $\frac{1}{2}$  price ones (\$32.50). IBEX 1010 Morse, Suite 5, Sunnyvale, CA 94086.

Group Buy- I'm setting up a group buy on used TTYs. Approximate'ly \$250 ea. John Swartz (408) 739-3770.

I am forming a group- to gather input for creating a new bus structure. l need your ideas as to what you would like to see (or hate to see) in a new, logically and technically thought out standard bus. Contact John Schwartz/ IBEX, 660 San Miguel, Sunnyvale, CA 94086. (408) 739-3770.

Isolation Transformers-5 kW rating primary has seven taps from 95 to 240V. Electrostatically shielded secondary 117V 50/60 Hz at 40 amps. Shipping weight approx. 100 lbs. New-\$95. each. Dennis Trimble (408) 224-0606 evenings.

There once was a computer scientist who fed his machine with all the knowledge of man and then asked the question, "Does God exist?" To which the computer replied, "There is one now." David L. Ambrose

What's a Computer?- (And What Can I Do With  $|t?$ )  $-A$  class for family and friends of computer people who always wanted to know about computers but didn't want to ask them. Learn how computers work, find out what jargon means, play some game and start programming. There will be four sessions which include a lecture, discussion and time and the terminals. Held on Tuesday from 7 to 9 pm beginning April 5. Cost is \$25. ACM members' families get a \$5 discount. Enrollment is limited to 15. Community Computer Center, 1919 Menalto Ave., Menlo Park, CA 94025 (415) 326-4444.

Inc. will discuss microkit systems at the No reproductions will be made<br>March 30th meeting.

**IBM SELECTRIC I/O-This is a brand** new IBM selectric 1/0 terminal. Originally \$1600, I am only asking \$800 for this beautiful terminal with sprocket feed platten. Also for saleone Motorola 6800 proto board fully assembled and working, \$175. Call evenings, Rick Parfitt (415) 564-1332.

For Sale-GATES ACOUSTINET-Sound proof cover for any Teletype models 32, 33 with paper punch. Table top model-complete/perfect condition. \$100. Call Tom (415) 388- 9220 or write Box 383, Mill Valley, CA 94941;

SUNTRONIX graphics driver-factory assembled and tested, list at \$130, sell for \$100; MNH-AE 1900 Baud MODEM, list \$1000, sell for \$35 with documentation, you pay shipping (20 lbs.) Wm. J. Schenker, M.D., 2086 Essenay Ave., Walnut Creek, CA (415) 939-6295.

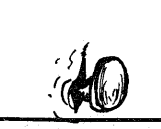

Wanted $-\frac{1}{2}$ " tape cartridges for Ampex CDR1 data recorder. Dean Bennett, 517 Hillbright Place, San Jose, CA 95123.

Club Library-Gordon French, club librarian, has lots of interesting material and is able to loan it to anyone with a definite need, but... please adhere to the following:

Limit your telephone calls to the hours of 7, pm to 9 pm weekdays only. This is important. Gordon's phone number is (415) 325-4209 in Menlo Park. Be specific with your request and Gordon can probably help you-<br>Terrence Gregory, President of Nousoulle cannot randomly review the Terrence Gregory, President of Nousou, he cannot randomly review the Terrence Gregory, President of Nousou,

of any materials.<br>All materials loaned must be re-

turned so they are available for others to use in the future.

HOW TO GET THE NEWSLETTER-Anyone interested in computers as a hobby may receive the NEWSLETTER by sending a request to the Homebrew Computer Club Newsletter, P.O. Box 626, Mountain View, CA 94042. The NEWSLETTER is distributed monthly at the club meetings and is also mailed to individuals who are unable to attend the meetings.

If you have an input to the NEWS-LETTER, send it in and it will be published as quickly as possible. However, the editors cannot promise that everything sent will be published. All manuscripts must be typed and carefully proofed. All listings and diagrams should be as clear and easy to read as possible.

The NEWSLETTER is made possible by your donations. Please remember that we must pay for postage, labels and printing. Donations may be given to Ray Boaz at the club meetings or sent to the above address.

 $\blacktriangleright$ 

r. e

 $\overline{\mathbf{c}}$ 

# **contents**

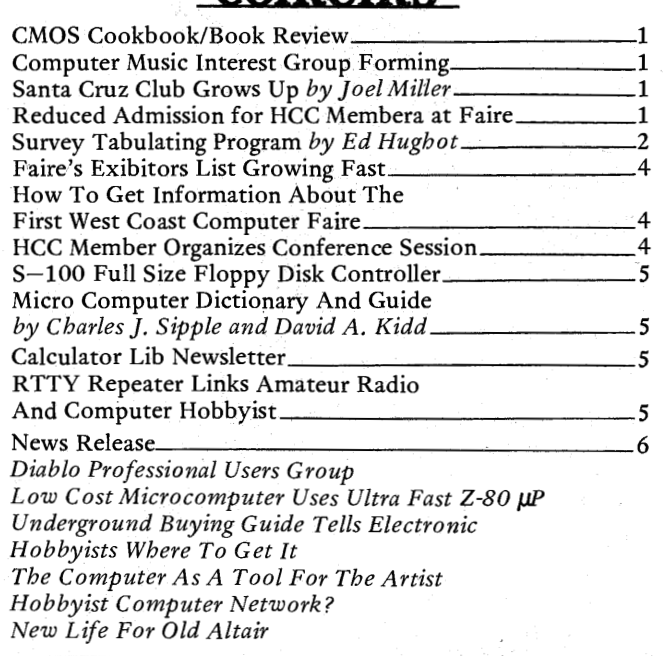

The Homebrew Computer Club meets at 7 pm at the Stanford Linear Accelerator Center Auditorium. Dates scheduled for March are the 2nd, 16th and 30th, for April are the 15th and 29th, and May the 13th and 25th. The dates and location are subject to change. If a change does occur, every effort will be made to provide advance notice in the NEWSLETTER.

#### *HOMEBREW COMPUTER CLUB NEWSLETTER*

P.O. Box 626 *Mountain View, CA 94042* 

**LAURE!** O **Drafting Illustrations Composition** Lay-out Photography Advertising Ţ **UBLICAT** 띭 **Books Magazine Articles Technical Manuals** Periodicals Newsletters SNOI (408) 353-3609 **LAUREL PUBUCATIONS** (408) 353-3609 Araway SAND HILL RD ૿ૻૺૺૺૺૺ AUDITORIUM JUNIPERO SERRA FREEWAY (280)

(408) 353-3609 **LAUREL** PUBUCATIONS (408) 353-3609.

*FIRST CLASS MA1L* 

United States 13c

*eigq} HCC Newsletter/Val 2, Issue 15/March 16, 1977*